## **OBSAH**

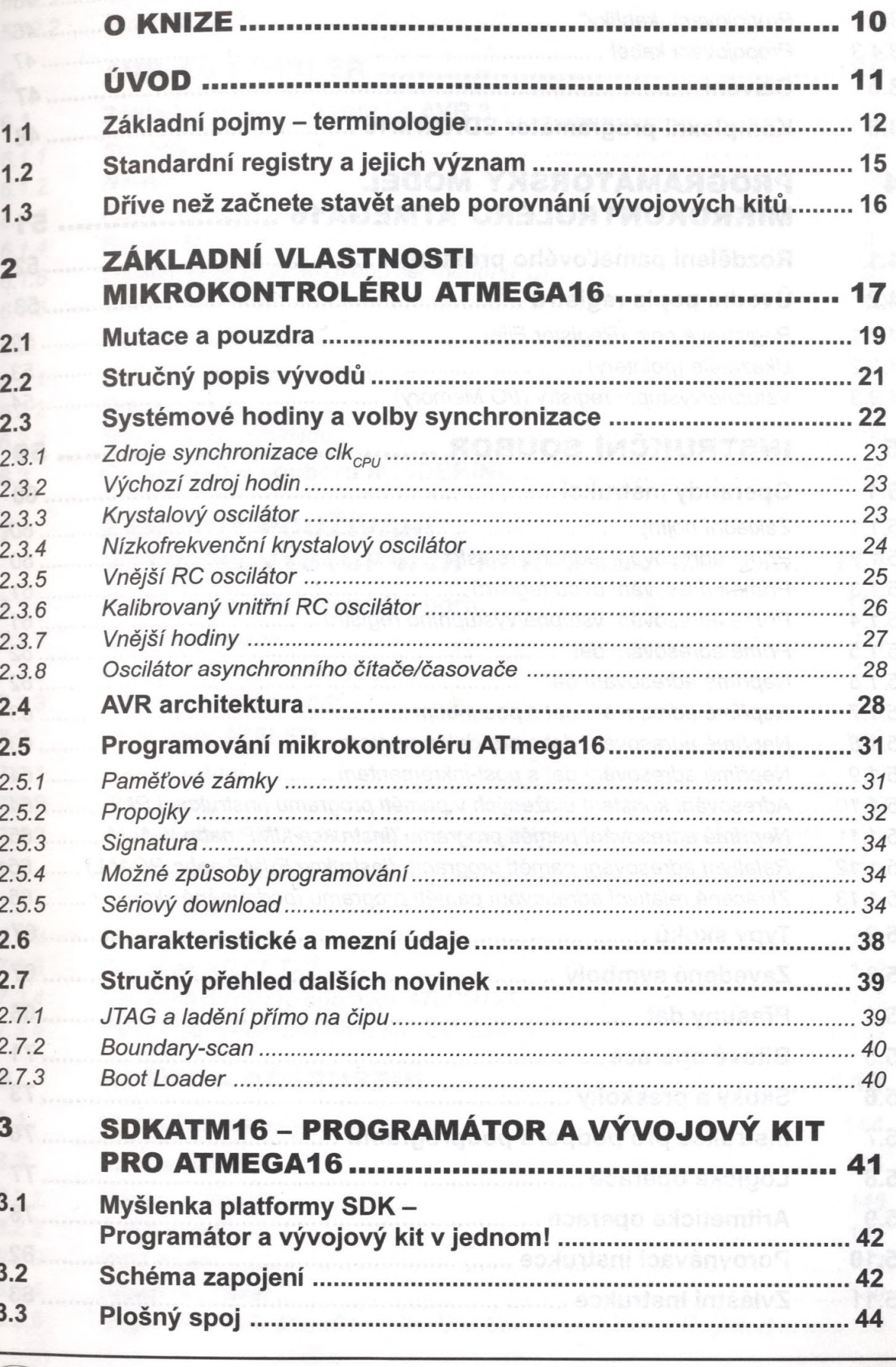

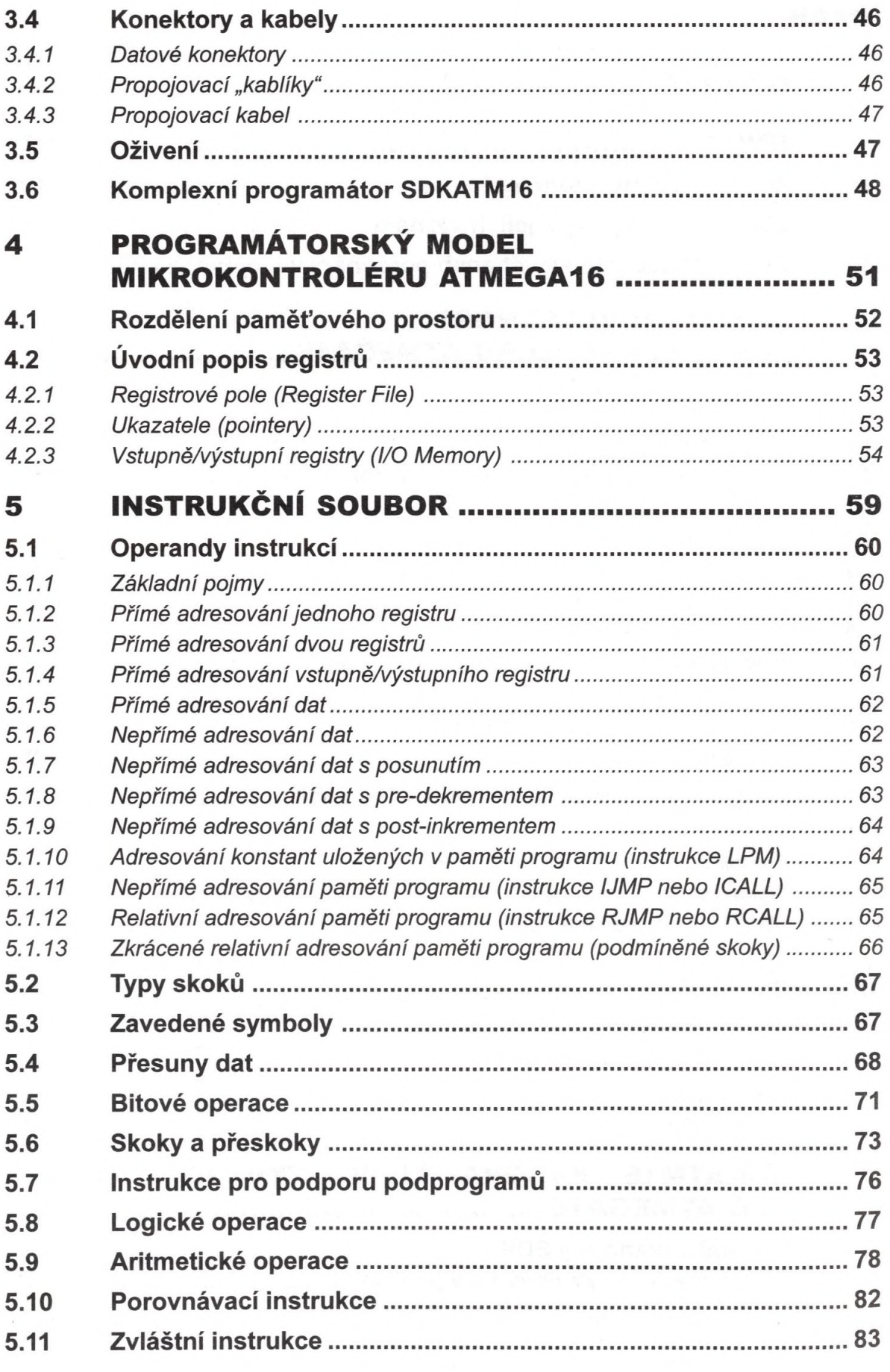

 $\overline{4}$ 

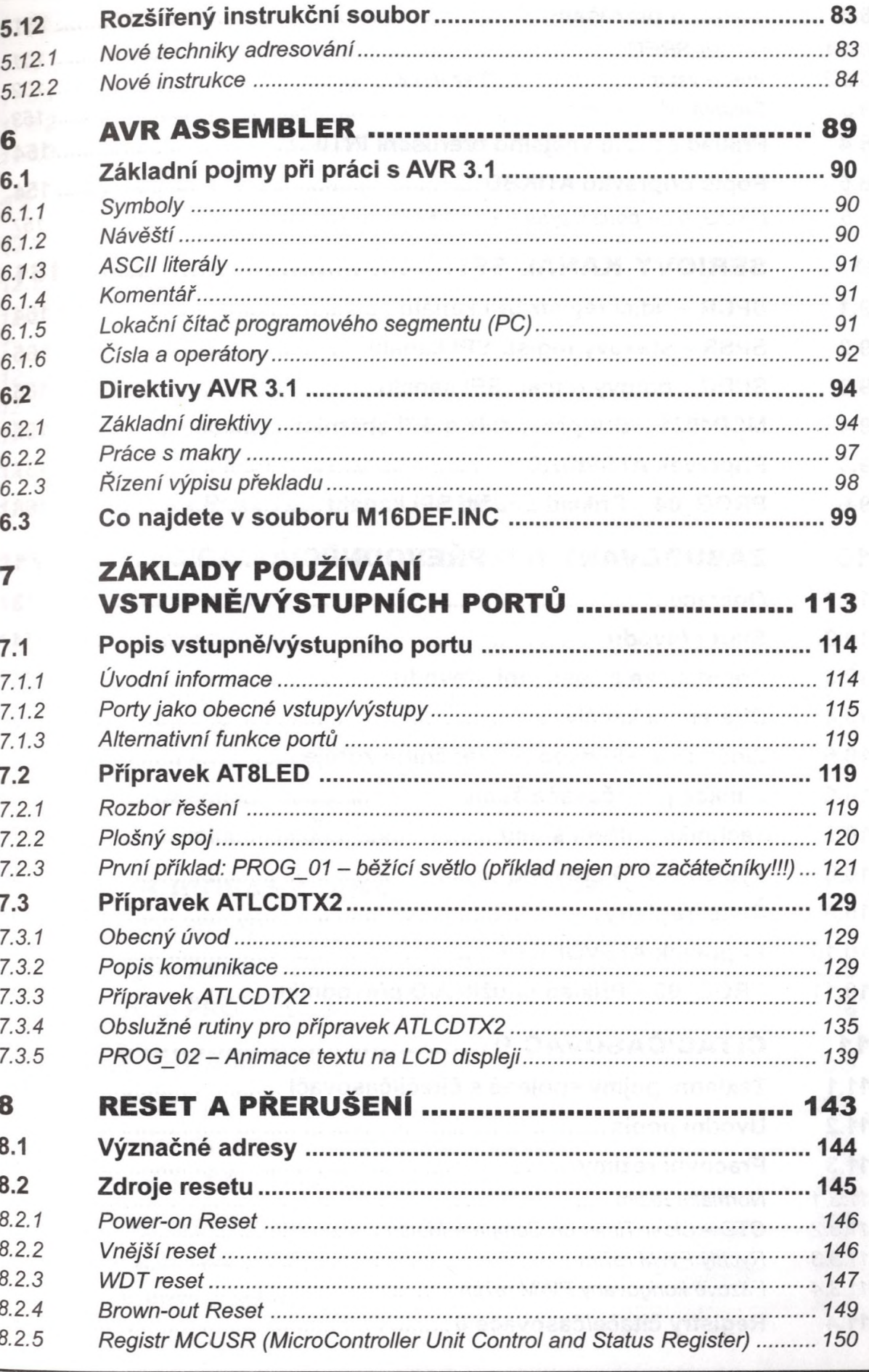

BEN

D. MATOUŠEK: Práce s mikrokontroléry Atmel ATmega16

5

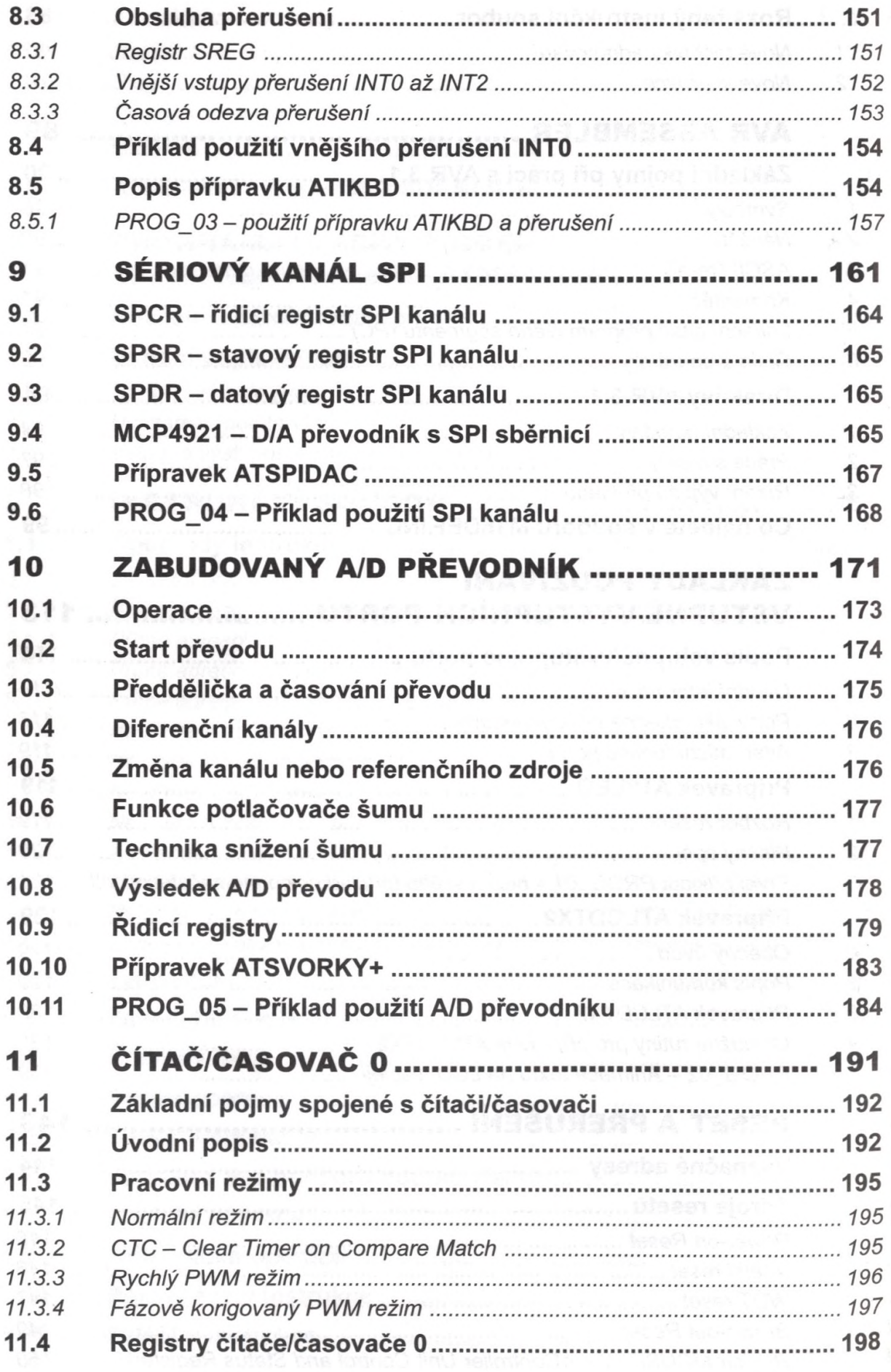

 $6\phantom{a}$ 

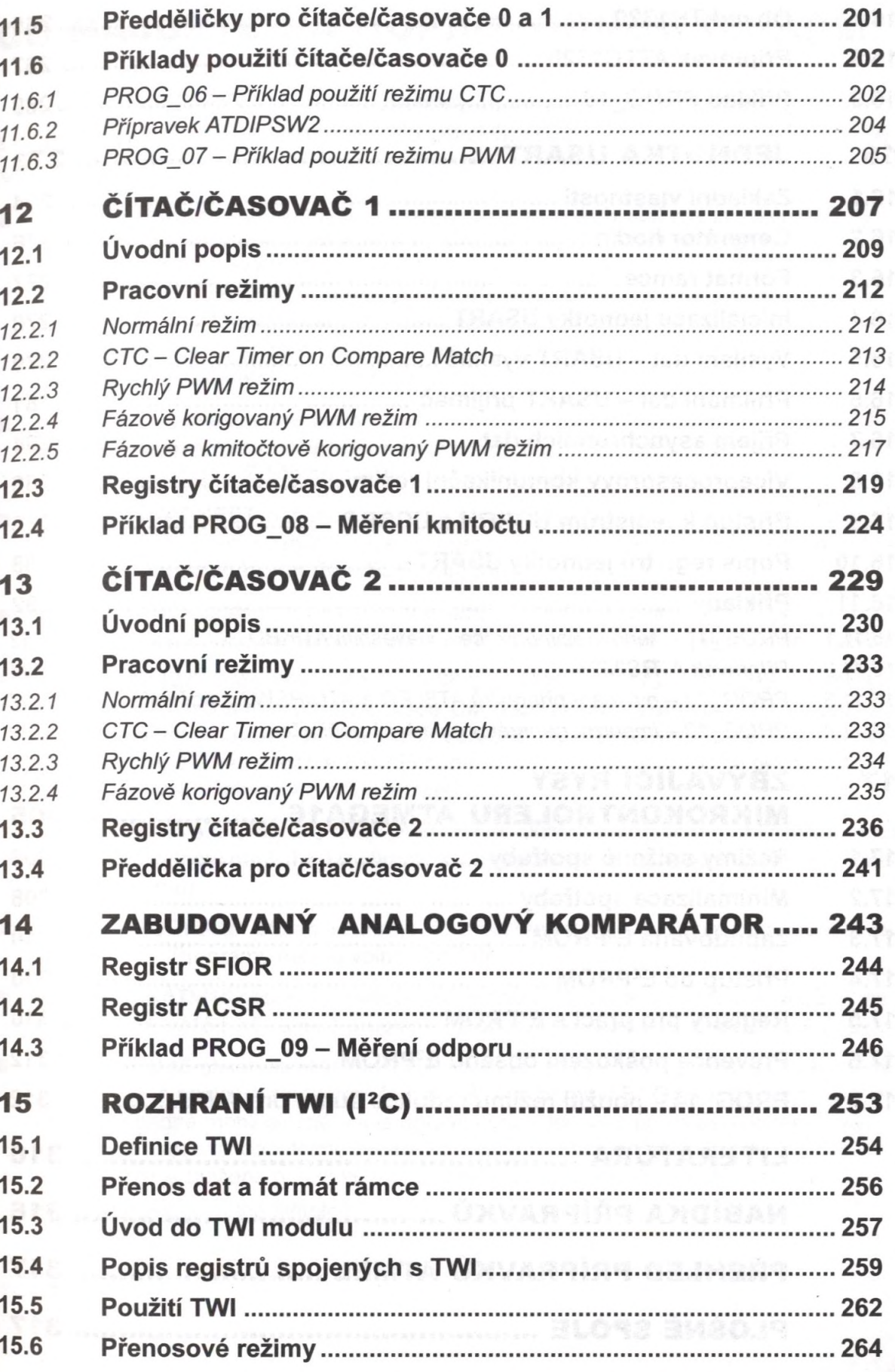

BEN

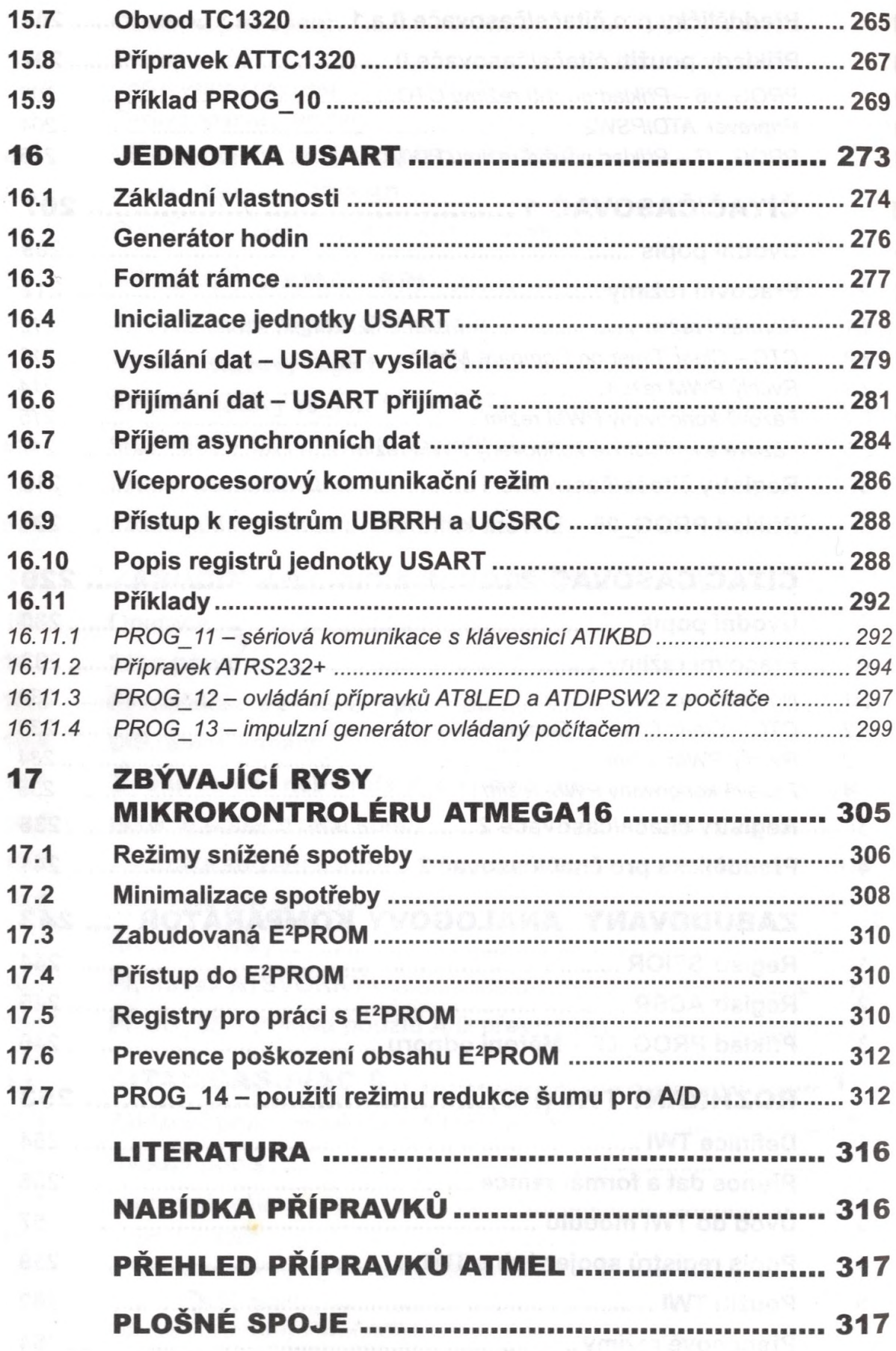